<span id="page-0-1"></span>**mca postestimation —** Postestimation tools for mca

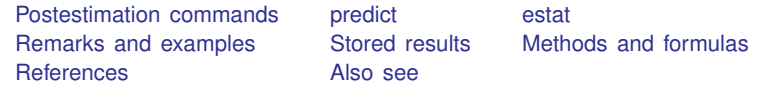

# <span id="page-0-0"></span>**Postestimation commands**

The following postestimation commands are of special interest after mca:

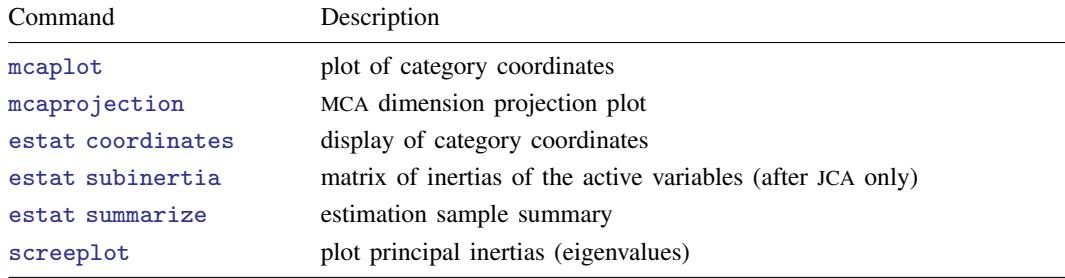

The following standard postestimation commands are also available:

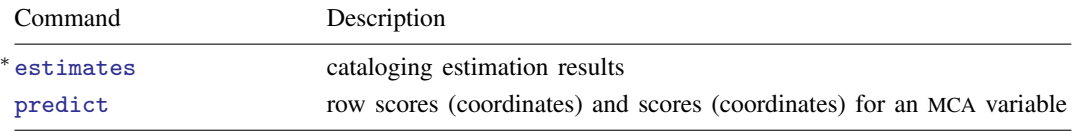

<sup>∗</sup>All estimates subcommands except table and stats are available; [R] [estimates](https://www.stata.com/manuals/restimates.pdf#restimates).

# <span id="page-1-0"></span>**predict**

#### **Description for predict**

predict creates a new variable containing predictions such as row scores and scores (coordinates) for the MCA variable.

#### **Menu for predict**

Statistics > Postestimation

### **Syntax for predict**

```
predict -

type 
newvar -

if  -
 in  -
 , statistic normalize(norm) dimensions(#)

predict -

type 
{stub* | newvarlist}
-

if  -
 in  -
 , statistic normalize(norm)
  dimensions(numlist)
```
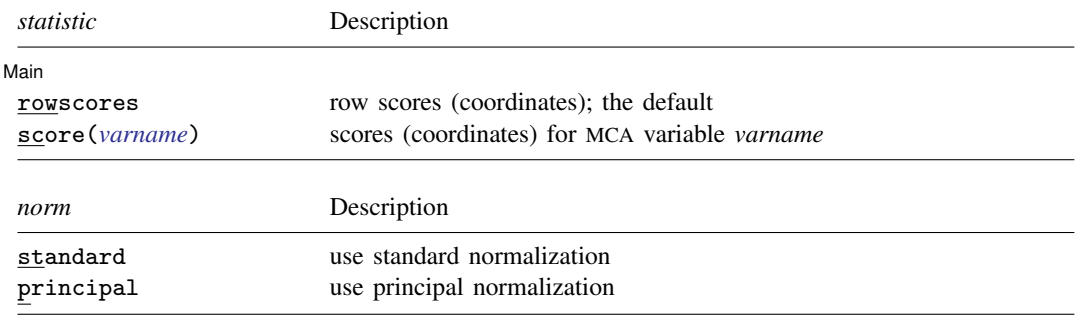

### **Options for predict**

 $\overline{a}$ 

 $\overline{a}$ 

Í Main Main  $\overline{\phantom{a}}$ 

rowscores specifies that row scores (row coordinates) be computed. The row scores returned are based on the indicator matrix approach to multiple correspondence analysis, even if another method was specified in the original mca estimation. The sample for which row scores are computed may exceed the estimation sample; for example, it may include supplementary rows (variables). score() and rowscores are mutually exclusive. rowscores is the default.

score(*[varname](https://www.stata.com/manuals/u11.pdf#u11.4varnameandvarlists)*) specifies the name of a variable from the preceding MCA for which scores should be computed. The variable may be a regular categorical variable, a crossed variable, or a supplementary variable. score() and rowscores are mutually exclusive.

Options Options <u>Later and the contract of the contract of the contract of the contract of the contract of</u>

normalize(*norm*) specifies the normalization of the scores (coordinates). normalize(standard) returns coordinates in standard normalization. normalize(principal) returns principal scores. The default is the normalization method specified with  $\overline{m}$  ca during estimation, or normalize(standard) if no method was specified.

dimensions(*#*) or dimensions(*[numlist](https://www.stata.com/manuals/u11.pdf#u11.1.8numlist)*) specifies the dimensions for which scores (coordinates) are computed. The number of dimensions specified should equal the number of variables in *[newvarlist](https://www.stata.com/manuals/u11.pdf#u11.4varnameandvarlists)*. If dimensions() is not specified, scores for dimensions  $1, \ldots, k$  are returned, where k is the number of variables in *newvarlist*. The number of variables in *newvarlist* should not exceed the number of dimensions extracted during estimation.

# <span id="page-2-0"></span>**estat**

### **Description for estat**

estat coordinates displays the category coordinates, optionally with column statistics. estat subinertia displays the matrix of inertias of the active variables (after JCA only). estat summarize displays summary information of MCA variables over the estimation sample.

# **Menu for estat**

Statistics > Postestimation

# **Syntax for estat**

Display of category coordinates

estat [coordinates](#page-2-1)  $\lceil \textit{varlist} \rceil \rceil$  $\lceil \textit{varlist} \rceil \rceil$  $\lceil \textit{varlist} \rceil \rceil$ , *coordinates\_options*]

Matrix of inertias of the active variables (after JCA only)

estat subinertia

Estimation sample summary

estat **[summarize](#page-2-2)** *mumarize\_options* and *summarize approximal* 

Note: Variables in *varlist* must be from the preceding mca and may refer to either a regular categorical variable or a crossed variable. The variables in *varlist* may also be chosen from the supplementary variables.

<span id="page-2-2"></span><span id="page-2-1"></span>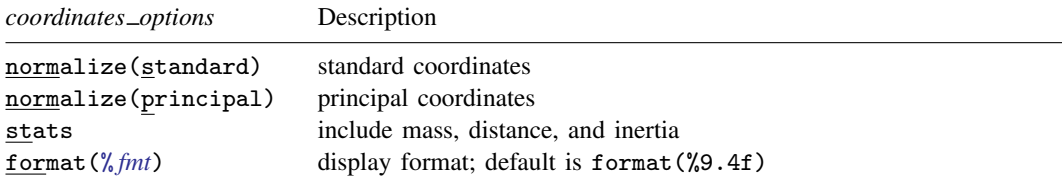

#### **4 [mca postestimation](#page-0-1) — Postestimation tools for mca**

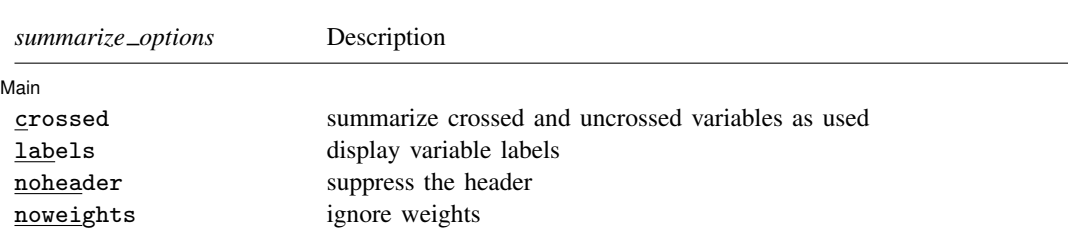

collect is allowed with all estat commands; see [U[\] 11.1.10 Prefix commands](https://www.stata.com/manuals/u11.pdf#u11.1.10Prefixcommands).

#### **Options for estat**

Options for estat are presented under the following headings:

[Options for estat coordinates](#page-3-1) [Options for estat summarize](#page-3-2)

#### <span id="page-3-1"></span>**Options for estat coordinates**

- normalize(*norm*) specifies the normalization of the scores (coordinates). normalize(standard) returns coordinates in standard normalization. normalize(principal) returns principal scores. The default is the normalization method specified with mca during estimation, or normalize(standard) if no method was specified.
- stats includes the column mass, the distance of the columns to the centroid, and the column inertias in the table.
- <span id="page-3-2"></span>format(% *[fmt](https://www.stata.com/manuals/d.pdf#dformat)*) specifies the display format for the matrix, for example, format(%8.3f). The default is format(%9.4f).

## **Options for estat summarize**

[ Main ]  $M$ ain  $\overline{\phantom{a}}$ 

 $\overline{a}$ 

crossed specifies summarizing the crossed variables if crossed variables are used in the MCA, rather than the crossing variables from which they are formed. The default is to summarize the crossing variables and single categorical variables used in the MCA.

labels displays variable labels.

noheader suppresses the header.

<span id="page-3-0"></span>noweights ignores the weights, if any. The default when weights are present is to perform a weighted summarize on all variables except the weight variable itself. An unweighted summarize is performed on the weight variable.

# **Remarks and examples [stata.com](http://stata.com)**

Remarks are presented under the following headings:

[Postestimation statistics](#page-4-0) [Predicting new variables](#page-6-0)

### <span id="page-4-0"></span>**Postestimation statistics**

We continue to examine the ISSP ([1993\)](#page-8-3) dataset on the environment. We perform joint correspondence analysis.

# Example 1: Category coordinates and subinertias

```
. use https://www.stata-press.com/data/r18/issp93
(Selection from ISSP (1993))
. mca A-D, method(joint)
Multiple/joint correspondence analysis Mumber of obs = 871
                                                 Total inertia = .18242477<br>Number of axes = 2
    Method: Joint (JCA)
                     Principal Cumul.<br>
inertia Percent percent
      Dimension inertia Percent percent
          Dim 1 .099091 54.32 54.32<br>Dim 2 .0650329 35.65 89.97
                      .0650329
```
Total .1824248 100.00

Statistics for column categories in standard normalization

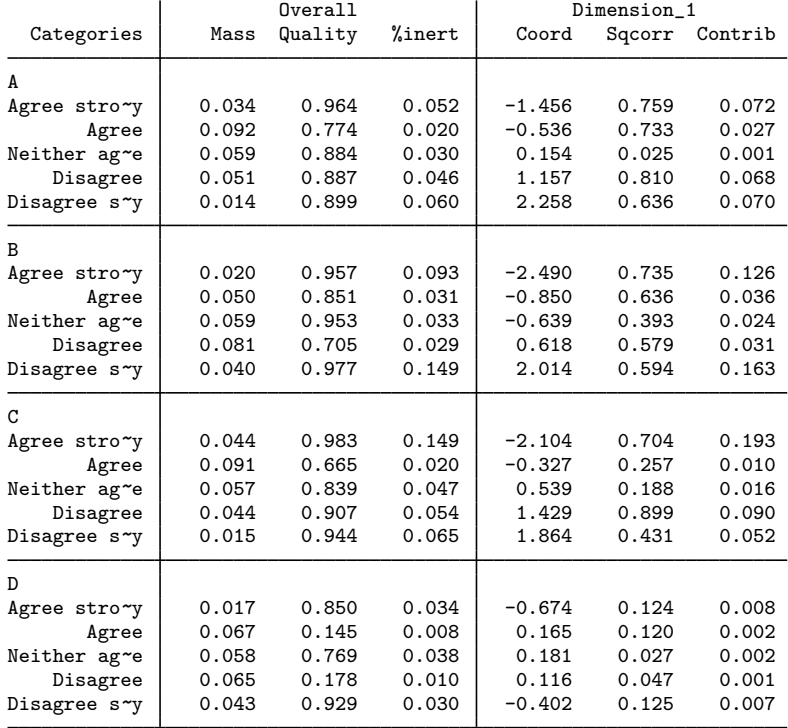

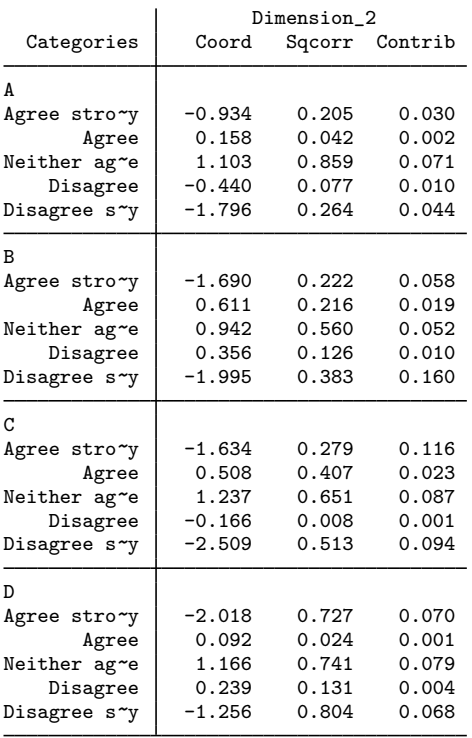

If we wish to see the coordinates in the principal normalization, we do not need to rerun our analysis. We can use estat coordinates to display them.

. estat coordinates, norm(principal)

Column principal coordinates

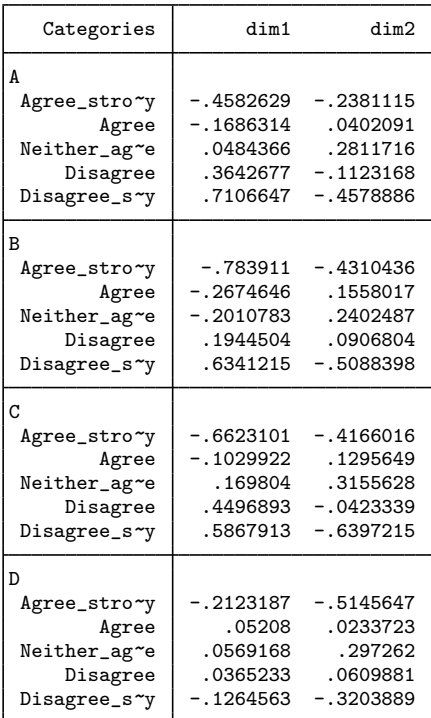

We may also be interested in the contributions of each submatrix of the Burt matrix to the total inertia. This can be obtained by estat subinertia. Compare with [Greenacre](#page-8-4) ([2006](#page-8-4), table A.12).

```
. estat subinertia
```
Subinertias: decomposition of total inertia

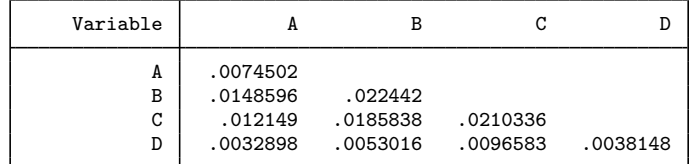

#### ◁

#### <span id="page-6-0"></span>**Predicting new variables**

Coordinates (scores) can be predicted after mca. You can predict either the column coordinates or the row coordinates.

#### **▷ Example 2: Predictions**

We will calculate row scores by hand and via predict, rowscore. Row scores are calculated off the indicator method approach. This calculation would not work with JCA, because the standard coordinates and the principal inertias are different for JCA. The principal inertias are also a problem with the Burt method, with and without adjustment. We use the points(A) option to restrict the output from mca. Four variables were used in the original mca. predict without the dimensions() option predicts the first dimension.

. mca A-D, method(indicator) points(A) Multiple/joint correspondence analysis Number of obs = 871

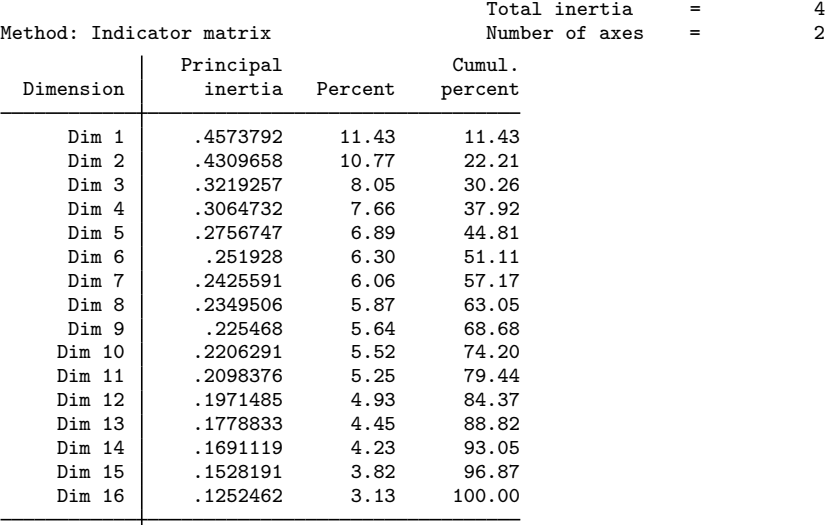

Total 4 100.00

Statistics for column categories in standard normalization

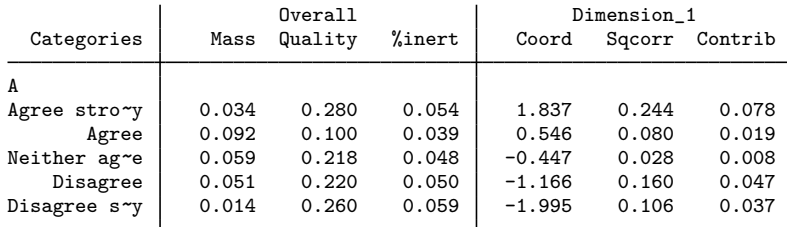

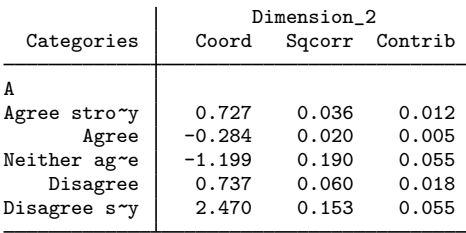

. predict double a1, score(A)

. predict double b1, score(B)

. predict double c1, score(C)

```
. predict double d1, score(D)
```
- . predict double r1, rowscore
- . mat  $Ev = e(Ev)$
- . scalar phi1 =  $Ev[1,1]$
- . generate double rc = (a1+b1+c1+d1)/(4\*sqrt(phi1))
- . assert reldif(rc, r1) < 1e-14

In the indicator method approach, we can also find Cronbach's alpha either via the alpha command (see [MV] [alpha](https://www.stata.com/manuals/mvalpha.pdf#mvalpha)) or by hand.

```
. alpha a1 b1 c1 d1
Test scale = mean(unstandardized items)
Average interitem covariance: .2768234<br>Number of items in the scale: ...
Number of items in the scale:
Scale reliability coefficient: 0.6045
. scalar alpha = (4/(4-1))*(1-1/(4*pi1)). display alpha
.60454338
```
◁

# <span id="page-8-0"></span>**Stored results**

estat summarize stores the following in  $r()$ :

```
Matrices
    r(\text{stats}) k×4 matrix of means, standard deviations, minimums, and maximums
```

```
estat coordinates stores the following in r():
```
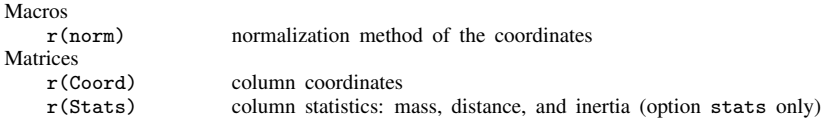

estat subinertia stores the following in  $r()$ :

```
Matrices
```
 $r(inertia\_sub)$  variable-by-variable inertias

# **Methods and formulas**

<span id="page-8-2"></span>See [Methods and formulas](https://www.stata.com/manuals/mvmca.pdf#mvmcaMethodsandformulas) in [MV] [mca](https://www.stata.com/manuals/mvmca.pdf#mvmca).

# **References**

<span id="page-8-4"></span>Greenacre, M. J. 2006. From simple to multiple correspondence analysis. In Multiple Correspondence Analysis and Related Methods, ed. M. J. Greenacre and J. Blasius. Boca Raton, FL: Chapman and Hall.

<span id="page-8-3"></span>ISSP. 1993. International Social Survey Programme: Environment. [http://www.issp.org.](http://www.issp.org)

# <span id="page-9-0"></span>**Also see**

- [MV] **[mca](https://www.stata.com/manuals/mvmca.pdf#mvmca)** Multiple and joint correspondence analysis
- [MV] **[mca postestimation plots](https://www.stata.com/manuals/mvmcapostestimationplots.pdf#mvmcapostestimationplots)** Postestimation plots for mca
- [[MV](https://www.stata.com/manuals/mvca.pdf#mvca)] ca Simple correspondence analysis
- [MV] [ca postestimation](https://www.stata.com/manuals/mvcapostestimation.pdf#mvcapostestimation) Postestimation tools for ca and camat
- [MV] [screeplot](https://www.stata.com/manuals/mvscreeplot.pdf#mvscreeplot) Scree plot of eigenvalues
- [U[\] 20 Estimation and postestimation commands](https://www.stata.com/manuals/u20.pdf#u20Estimationandpostestimationcommands)

Stata, Stata Press, and Mata are registered trademarks of StataCorp LLC. Stata and Stata Press are registered trademarks with the World Intellectual Property Organization of the United Nations. Other brand and product names are registered trademarks or trademarks of their respective companies. Copyright (C) 1985–2023 StataCorp LLC, College Station, TX, USA. All rights reserved.

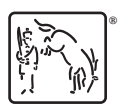